# zfs-linux Roll: Users Guide

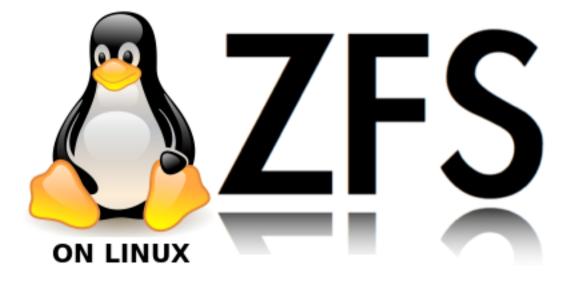

0.6 Edition

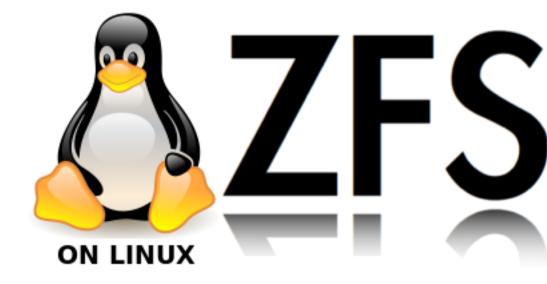

#### zfs-linux Roll: Users Guide :

0.6 Edition Published Apr 14 2014 Copyright © 2014 The copyright holder, and UC Regents

# **Table of Contents**

| Prefaceiv                                                             |
|-----------------------------------------------------------------------|
| 1. Installing the zfs-linux Roll                                      |
| 1.1. Getting the Roll                                                 |
| 2. Updating the zfs-linux Roll                                        |
| 2.1. Updating the Roll                                                |
| 3. Using the zfs-linux Roll                                           |
| 3.1. Using the zfs-linux Roll                                         |
| 3.2. Updating The Device Drivers                                      |
| 4. Copyrights                                                         |
| 4.1. Open Solaris: COMMON DEVELOPMENT AND DISTRIBUTION LICENSE (CDDL) |

# Preface

The zfs-linux Roll installs and configures the ZFS device drivers for Linux. This roll implements the software available at the ZFS on Linux<sup>1</sup> project.

ZFS<sup>2</sup> stands for the Zetabyte File System and is a combined file system and logical volume manager designed by Sun Microsystems. The features of ZFS include data integrity verification against data corruption modes, support for high storage capacities, integration of the concepts of filesystem and volume management, snapshots and copy-on-write clones, continuous integrity checking and automatic repair, RAID-Z and native NFSv4 ACLs. ZFS is implemented as open-source software, licensed under the Common Development and Distribution License (CDDL). The ZFS name is a trademark of Oracle. The trademark was abandoned on September 20, 2011.[1]

[1] U.S. Trademark Serial # 85194050<sup>3</sup>

# Notes

- 1. http://zfsonlinux.org
- 2. http://http://en.wikipedia.org/wiki/ZFS
- 3. http://tdrapi.uspto.gov/ts/cd/casestatus/sn85194050/content.html

# Chapter 1. Installing the zfs-linux Roll

### 1.1. Getting the Roll

The zfs-linux roll is supplies ZFS in source form *ONLY*. This is to comply with the licensing of ZFS that does not allow binary redistribution. This means that ZFS must be built on your frontend and the binaries added to your *local cluster* distribution.

This edition of the zfs-linux roll requires you to manually build and add the binary version of the roll.

The roll follows the process at http://zfsonlinux.org to build rpms. This has the effect of installing zfs kernel modules on your frontend. If you do not want this, then you should build on a development server appliance.

If you choose the zfs-linux roll from a Rocks central server, you the source form of the roll will be installed for you. You must then go to the directory /opt/zfs/zfs-linux-roll-source and build the binary version of the roll. The files in that directory are contained in the called

zfs-linux-roll-source-0.6.0-rc12.x86\_64.rpm. This source can be installed on a Rocks Development Server. To make the *binary* version of the roll

```
# cd /opt/zfs/zfs-linux-roll-source
# make binary-roll
```

If your roll rebuild completed properly, you should see output similar to the following indicating the binary packages that have been built and are part of your local binary roll

```
roll-zfs-linux-kickstart-0.6.0-0: 9f3dc5cfb37c5025924222c0707b46b2
roll-zfs-linux-usersguide-0.6-0: 05c6edbdbcf46cc1395d9e296ab427b3
spl-0.6.0-rc12: fb8230830b0524e0e8fe2328b2894df0
spl-modules-0.6.0-rc12.6.32_220.13.1.el6: 79a11d04f63b899d8b5dd1b1c5996aae
spl-modules-devel-0.6.0-rc12_2.6.32_220.13.1.el6: b42975737edb986f65635480f1ada7fe
zfs-0.6.0-rc12: 9c10037dacc5595fbdcaf527181ac878
zfs-devel-0.6.0-rc12: 073ab7f991089b46a160867c9645ad68
zfs-dracut-0.6.0-rc12.6.32_220.13.1.el6: 287f75756a6aa92f8688de4b80d6c183
zfs-modules-devel-0.6.0-rc12.6.32_220.13.1.el6: 5e17ca87a58e06f63bbeb6ed46b834d3
zfs-source-roll-0.6.0-1: 5c9de1926da9c9cd53293a7d5b60acd8
zfs-source-modules-0.6.0-1: 13995fa53ffd2f7d12e7cd9f77336a93
zfs-test-0.6.0-rc12: eff799a298b011bf49bf73359a4cc54e
```

If you build on a development server, you must first copy the created iso image to the frontend. Once you have the iso image (in the directory where you made the binary roll on the frontend or copied to the frontend from a development server, you need to add the roll and rebuild the distribution.

```
# rocks add roll zfs-linux*iso
# rocks enable roll zfs-linux
# pushd /export/rocks/install
# rocks create distro
# popd
```

At this point, any *client* nodes can be reinstalled with ZFS support. You can enable ZFS on your frontend by "running" the roll on the frontend

# rocks run roll zfs-linux | sh

### 1.1.1. Enabling ZFS Support on nodes/appliances

Any node or appliance can have ZFS support added to it. Whether or not ZFS is installed on a node is controlled by an attribute called zfs. The attribute should be set to true, if ZFS support is desired for the node.

Example: to enable ZFS on all NAS appliances, do the following

# rocks add appliance attr nas attr=zfs value=true

# Chapter 2. Updating the zfs-linux Roll

### 2.1. Updating the Roll

ZFS on Linux is still an in-development software and has reasonably frequent updates. It is often useful to update the zfs software without resorting to a full reinstallation of a system. This section will describe how to do that and at the same time make sure the roll is in the *local cluster* distribution.

This version of the zfs-linux roll requires you to manually build and add the binary version of the roll.

The roll follows the process at http://zfsonlinux.org to build rpms. This has the effect of installing zfs kernel modules on your frontend. If you do not want this, then you should build on a development server appliance.

### 2.1.1. Getting the updated roll source

If the ZFS source roll is not available for the version of ZFS-on-Linux that you require, then you should go to github.com. In particular, https://github.com/rocksclusters/zfs-linux. You should clone the repository. THe following shows read-only access to the github repository.

```
# git clone https://github.com/rocksclusters/zfs-linux.git
# cd zfs-linux
# make binary-roll
```

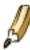

Please see the section on "Installing the Roll" to see a proper build. Remember to add the binary roll (iso image) that was created above and then recreate the distribution on the frontend

As a quick reference you should do the following to update the zfs roll with the version you just created. Removal of the old roll is recommended.

```
# rocks remove roll zfs
# rocks add roll zfs*iso
# rocks enable roll zfs
# (cd /export/rocks/install; rocks create distro)
```

Now that your updated binary has been created and you have properly rebuilt the distribution, you can update the RPMS of a system that has its ZFS RPMS already installed. If ZFS is running on a node it is recommended to first stop zfs and then unload the zfs modules (this works also for a frontend)

```
# zfs umount -a
# service zfs stop
# rmmod zfs zcommon znvpair zavl zunicode spl zlib_deflate
```

At this point, ZFS is no longer active and can be updated. The following should properly accomplish the update

```
# yum clean all
# yum update zfs
# service start zfs
```

The following, very long screen dump illustrates the output of the update process. Please note it can take several minutes for the update to complete because DKMS is rebuilding modules.

```
Loading new spl-0.6.2 DKMS files...
First Installation: checking all kernels...
Building only for 2.6.32-279.14.1.el6.x86_64
Building initial module for 2.6.32-279.14.1.el6.x86_64
Done.
spl:
Running module version sanity check.
- Original module
   - This kernel never originally had a module by this name
- Multiple same named modules!
  - 2 named spl.ko in /lib/modules/2.6.32-279.14.1.el6.x86_64/
  - All instances of this module will now be stored for reference purposes ONLY
   - Storing in /var/lib/dkms/spl/original_module/2.6.32-279.14.1.el6.x86_64/x86_64/collisions/
     - Stored /lib/modules/2.6.32-279.14.1.el6.x86_64/extra/spl.ko
     - Stored /lib/modules/2.6.32-279.14.1.el6.x86_64/extra/spl/spl.ko
 - Installation
   - Installing to /lib/modules/2.6.32-279.14.1.el6.x86_64/extra/
splat.ko:
Running module version sanity check.
 - Original module
   - This kernel never originally had a module by this name
 - Multiple same named modules!
  - 2 named splat.ko in /lib/modules/2.6.32-279.14.1.el6.x86_64/
  - All instances of this module will now be stored for reference purposes ONLY
   - Storing in /var/lib/dkms/spl/original_module/2.6.32-279.14.1.el6.x86_64/x86_64/collisions/
     - Stored /lib/modules/2.6.32-279.14.1.el6.x86_64/extra/splat.ko
     - Stored /lib/modules/2.6.32-279.14.1.el6.x86_64/extra/spl/splat/splat.ko
 - Installation
   - Installing to /lib/modules/2.6.32-279.14.1.el6.x86_64/extra/
Adding any weak-modules
Running the post_install script:
depmod...
DKMS: install completed.
 Updating : zfs-dkms-0.6.2-1.el6.noarch
DKMS: install completed.
           : zfs-dkms-0.6.2-1.el6.noarch
 Updating
Loading new zfs-0.6.2 DKMS files...
First Installation: checking all kernels...
Building only for 2.6.32-279.14.1.el6.x86_64
Building initial module for 2.6.32-279.14.1.el6.x86_64
Done.
```

zavl:

Running module version sanity check. Error! Module version 5835515F233A845D5B11799 for zavl.ko is not newer than what is already found in kernel 2.6.32-279.14.1.el6.x86\_64 (5835515F233A845D5B1 You may override by specifying --force. znvpair.ko: Running module version sanity check. - Original module - This kernel never originally had a module by this name - Installation - Installing to /lib/modules/2.6.32-279.14.1.el6.x86\_64/extra/ zunicode.ko: Running module version sanity check. Error! Module version 943EB776D6CC4E1BCED8C36 for zunicode.ko is not newer than what is already found in kernel 2.6.32-279.14.1.el6.x86\_64 (943EB776D6CC4E1BCED You may override by specifying --force. zcommon.ko: Running module version sanity check. Error! Module version AAFC52164DACC53F936858E for zcommon.ko is not newer than what is already found in kernel 2.6.32-279.14.1.el6.x86\_64 (AAFC52164DACC53F936 You may override by specifying --force. zfs.ko: Running module version sanity check. - Original module - This kernel never originally had a module by this name - Installation - Installing to /lib/modules/2.6.32-279.14.1.el6.x86\_64/extra/ zpios.ko: Running module version sanity check. Error! Module version B42A8936432BDCB399805C0 for zpios.ko is not newer than what is already found in kernel 2.6.32-279.14.1.el6.x86\_64 (B42A8936432BDCB3998 You may override by specifying --force. Adding any weak-modules Running the post\_install script: depmod... DKMS: install completed. Updating : zfs-0.6.2-1.el6.x86\_64 Updating : zfs-dracut-0.6.2-1.el6.x86\_64 Updating : zfs-test-0.6.2-1.el6.x86\_64 Cleanup : zfs-test-0.6.1-1.el6.x86\_64 Cleanup : zfs-0.6.1-1.el6.x86\_64 : zfs-dracut-0.6.1-1.el6.x86\_64 Cleanup : zfs-dkms-0.6.1-2.el6.noarch Cleanup

You may see an error that lsscsi package does not exist. This is because the package is not part of the standard OS roll, but is part of the CentOS Distribution. To fix this problem

# yum --enablerepo=base install lsscsi
# yum update

Chapter 2. Updating the zfs-linux Roll

# reboot

# Chapter 3. Using the zfs-linux Roll

### 3.1. Using the zfs-linux Roll

General Information about ZFS on Linux and be found at the zfs on linux web site<sup>1</sup>. General Tutorials for Using ZFS on Linux and be found at the zfs on linux documentation<sup>2</sup>.

## 3.2. Updating The Device Drivers

The Rocks ZFS-linux roll comes with a Makefile /opt/zfs/Makefile. If your client node runs a different kernel (via updates or other choice), then using the rebuild target of this Makefile will rebuild the spl (Solaris Porting Layer) and zfs kernel modules. The rebuild targets checks first if the modules already exist.

```
# cd /opt/zfs
# make rebuild
```

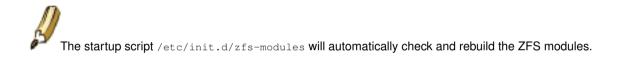

### Notes

- 1. http://zfsonlinux.org/
- 2. http://zfsonlinux.org/

# **Chapter 4. Copyrights**

# 4.1. Open Solaris: COMMON DEVELOPMENT AND DISTRIBUTION LICENSE (CDDL)

COMMON DEVELOPMENT AND DISTRIBUTION LICENSE (CDDL) Version 1.0

1. Definitions.

1.1. "Contributor" means each individual or entity that creates or contributes to the creation of Modifications.

1.2. "Contributor Version" means the combination of the Original Software, prior Modifications used by a Contributor (if any), and the Modifications made by that particular Contributor.

1.3. "Covered Software" means (a) the Original Software, or (b) Modifications, or (c) the combination of files containing Original Software with files containing Modifications, in each case including portions thereof.

1.4. "Executable" means the Covered Software in any form other than Source Code.

1.5. "Initial Developer" means the individual or entity that first makes Original Software available under this License.

1.6. "Larger Work" means a work which combines Covered Software or portions thereof with code not governed by the terms of this License.

1.7. "License" means this document.

1.8. "Licensable" means having the right to grant, to the maximum extent possible, whether at the time of the initial grant or subsequently acquired, any and all of the rights conveyed herein.

1.9. "Modifications" means the Source Code and Executable form of any of the following:

A. Any file that results from an addition to, deletion from or modification of the contents of a file
containing Original Software or previous Modifications;
B. Any new file that contains any part of the Original Software or previous Modification; or
C. Any new file that is contributed or otherwise made available under the terms of this License.

1.10. "Original Software" means the Source Code and Executable form of computer software code that is originally released under this License.

1.11. "Patent Claims" means any patent claim(s), now owned or hereafter acquired, including without limitation,

method, process, and apparatus claims, in any patent Licensable by grantor.

1.12. "Source Code" means (a) the common form of computer software code in which modifications are made and(b) associated documentation included in or with such code.

1.13. "You" (or "Your") means an individual or a legal entity exercising rights under, and complying with all of the terms of, this License. For legal entities, "You" includes any entity which controls, is controlled by, or is under common control with You. For purposes of this definition, "control" means (a) the power, direct or indirect, to cause the direction or management of such entity, whether by contract or otherwise, or (b) ownership of more than fifty percent (50%) of the outstanding shares or beneficial ownership of such entity.

#### 2. License Grants.

2.1. The Initial Developer Grant. Conditioned upon Your compliance with Section 3.1 below and subject to third party intellectu the Initial Developer hereby grants You a world-wide, royalty-free, non-exclusive license:

(a) under intellectual property rights (other than patent or trademark) Licensable by Ini to use, reproduce, modify, display, perform, sublicense and distribute the Original Softw thereof), with or without Modifications, and/or as part of a Larger Work; and

(b) under Patent Claims infringed by the making, using or selling of Original Software, t use, practice, sell, and offer for sale, and/or otherwise dispose of the Original Softwar

(c) The licenses granted in Sections 2.1(a) and (b) are effective on the date Initial Dev distributes or otherwise makes the Original Software available to a third party under the

(d) Notwithstanding Section 2.1(b) above, no patent license is granted: (1) for code that the Original Software, or (2) for infringements caused by: (i) the modification of the Or or (ii) the combination of the Original Software with other software or devices.

#### 2.2. Contributor Grant.

Conditioned upon Your compliance with Section 3.1 below and subject to third party intellectu each Contributor hereby grants You a world-wide, royalty-free, non-exclusive license:

(a) under intellectual property rights (other than patent or trademark) Licensable by Con reproduce, modify, display, perform, sublicense and distribute the Modifications created (or portions thereof), either on an unmodified basis, with other Modifications, as Covere as part of a Larger Work; and

(b) under Patent Claims infringed by the making, using, or selling of Modifications made either alone and/or in combination with its Contributor Version (or portions of such comb use, sell, offer for sale, have made, and/or otherwise dispose of: (1) Modifications made (or portions thereof); and (2) the combination of Modifications made by that Contributor Version (or portions of such combination).

(c) The licenses granted in Sections 2.2(a) and 2.2(b) are effective on the date Contribu or otherwise makes the Modifications available to a third party.

(d) Notwithstanding Section 2.2(b) above, no patent license is granted: (1) for any code deleted from the Contributor Version; (2) for infringements caused by: (i) third party mo Contributor Version, or (ii) the combination of Modifications made by that Contributor wi

(except as part of the Contributor Version) or other devices; or (3) under Patent Claims Software in the absence of Modifications made by that Contributor.

#### 3. Distribution Obligations.

#### 3.1. Availability of Source Code.

Any Covered Software that You distribute or otherwise make available in Executable form must in Source Code form and that Source Code form must be distributed only under the terms of thi include a copy of this License with every copy of the Source Code form of the Covered Software otherwise make available. You must inform recipients of any such Covered Software in Executab can obtain such Covered Software in Source Code form in a reasonable manner on or through a m for software exchange.

#### 3.2. Modifications.

The Modifications that You create or to which You contribute are governed by the terms of thi represent that You believe Your Modifications are Your original creation(s) and/or You have s grant the rights conveyed by this License.

#### 3.3. Required Notices.

You must include a notice in each of Your Modifications that identifies You as the Contributo You may not remove or alter any copyright, patent or trademark notices contained within the C any notices of licensing or any descriptive text giving attribution to any Contributor or the

#### 3.4. Application of Additional Terms.

You may not offer or impose any terms on any Covered Software in Source Code form that alters applicable version of this License or the recipients' rights hereunder. You may choose to off fee for, warranty, support, indemnity or liability obligations to one or more recipients of C However, you may do so only on Your own behalf, and not on behalf of the Initial Developer or You must make it absolutely clear that any such warranty, support, indemnity or liability obl by You alone, and You hereby agree to indemnify the Initial Developer and every Contributor f incurred by the Initial Developer or such Contributor as a result of warranty, support, indem terms You offer.

#### 3.5. Distribution of Executable Versions.

You may distribute the Executable form of the Covered Software under the terms of this Licens of a license of Your choice, which may contain terms different from this License, provided th with the terms of this License and that the license for the Executable form does not attempt the recipient's rights in the Source Code form from the rights set forth in this License. If Covered Software in Executable form under a different license, You must make it absolutely cl which differ from this License are offered by You alone, not by the Initial Developer or Cont agree to indemnify the Initial Developer and every Contributor for any liability incurred by or such Contributor as a result of any such terms You offer.

#### 3.6. Larger Works.

You may create a Larger Work by combining Covered Software with other code not governed by the and distribute the Larger Work as a single product. In such a case, You must make sure the re License are fulfilled for the Covered Software.

#### 4. Versions of the License.

#### 4.1. New Versions.

Sun Microsystems, Inc. is the initial license steward and may publish revised and/or new vers from time to time. Each version will be given a distinguishing version number. Except as prov no one other than the license steward has the right to modify this License.

4.2. Effect of New Versions. You may always continue to use, distribute or otherwise make the Covered Software available u

#### Chapter 4. Copyrights

the version of the License under which You originally received the Covered Software. If the I includes a notice in the Original Software prohibiting it from being distributed or otherwise any subsequent version of the License, You must distribute and make the Covered Software avai of the version of the License under which You originally received the Covered Software. Other choose to use, distribute or otherwise make the Covered Software available under the terms of of the License published by the license steward.

#### 4.3. Modified Versions.

When You are an Initial Developer and You want to create a new license for Your Original Soft and use a modified version of this License if You: (a) rename the license and remove any refe the license steward (except to note that the license differs from this License); and (b) othe the license contains terms which differ from this License.

#### 5. DISCLAIMER OF WARRANTY.

COVERED SOFTWARE IS PROVIDED UNDER THIS LICENSE ON AN "AS IS" BASIS, WITHOUT WARRANTY OF ANY KIND, EITHER EXPRESSED OR IMPLIED, INCLUDING, WITHOUT LIMITATION, WARRANTIES THAT THE COVERED SOFTWARE IS FREE OF DEFECTS, MERCHANTABLE, FIT FOR A PARTICULAR PURPOSE OR NON-INFRINGING. THE ENTIRE RISK AS TO THE QUALITY AND PERFORMANCE OF THE COVERED SOFTWARE IS WITH YOU. SHOULD ANY COVERED SOFTWARE PROVE DEFECTIVE IN ANY RESPECT, YOU (NOT THE INITIAL DEVELOPER OR ANY OTHER CONTRIBUTOR) ASSUME THE COST OF ANY NECESSARY SERVICING, REPAIR OR CORRECTION. THIS DISCLAIMER OF WARRANTY CONSTITUTES AN ESSENTIAL PART OF THIS LICENSE. NO USE OF ANY COVERED SOFTWARE IS AUTHORIZED HEREUNDER EXCEPT UNDER THIS DISCLAIMER.

#### 6. TERMINATION.

6.1. This License and the rights granted hereunder will terminate automatically if You fail to comply with terms herein and fail to cure such breach within 30 days of becoming aware of the breach. Provisions which, by their nature, must remain in effect beyond the termination of this License shall survive.

6.2. If You assert a patent infringement claim (excluding declaratory judgment actions) against Initial Developer or a Contributor (the Initial Developer or Contributor against whom You assert such claim is referred to as "Participant") alleging that the i Participant Software (meaning the Contributor Version where the Participant is a Contributor or the Original Software where the Participant is the Initial Developer) directly or indirectly infringes any patent, then any and all rights granted directly or indirectly to You by such Participant, the Initial Developer the Initial Developer is not the Participant) and all Contributors under Sections 2.1 and/or 2.2 of this License shall, upon 60 days notice from Participant terminate prospectively and automatically at the expiration of such 60 day notice period, unless if within such 60 day period You withdraw Your claim with respect to the Participant Software against such Participant either unilaterally or pursuant to a written agreement with Participant.

6.3. If You assert a patent infringement claim against Participant alleging that the Participant Software directly or indirectly infringes any patent where such claim is resolved (such as by license or settlement) prior to the initiation of patent infringement litigation, then the reasonable value of the licenses granted by such Participant under Sections 2.1 or 2.2 shall be taken into account in determining the amount or value of any payment or license.

6.4. In the event of termination under Sections 6.1 or 6.2 above, all end user licenses that have been validly granted by You or any distributor hereunder prior to termination (excluding licenses granted to You by any distributor) shall survive termination.

7. LIMITATION OF LIABILITY.

UNDER NO CIRCUMSTANCES AND UNDER NO LEGAL THEORY, WHETHER TORT (INCLUDING NEGLIGENCE), CONTRACT, OR OTHERWISE, SHALL YOU, THE INITIAL DEVELOPER, ANY OTHER CONTRIBUTOR, OR ANY DISTRIBUTOR OF COVERED SOFTWARE, OR ANY SUPPLIER OF ANY OF SUCH PARTIES, BE LIABLE TO ANY PERSON FOR ANY INDIRECT, SPECIAL, INCIDENTAL, OR CONSEQUENTIAL DAMAGES OF ANY CHARACTER INCLUDING, WITHOUT LIMITATION, DAMAGES FOR LOSS OF GOODWILL, WORK STOPPAGE, COMPUTER FAILURE OR MALFUNCTION, OR ANY AND ALL OTHER COMMERCIAL DAMAGES OR LOSSES, EVEN IF SUCH PARTY SHALL HAVE BEEN INFORMED OF THE POSSIBILITY OF SUCH DAMAGES. THIS LIMITATION OF LIABILITY SHALL NOT APPLY TO LIABILITY FOR DEATH OR PERSONAL INJURY RESULTING FROM SUCH PARTY'S NEGLIGENCE TO THE EXTENT APPLICABLE LAW PROHIBITS SUCH LIMITATION. SOME JURISDICTIONS DO NOT ALLOW THE EXCLUSION OR LIMITATION OF INCIDENTAL OR CONSEQUENTIAL DAMAGES, SO THIS EXCLUSION AND LIMITATION MAY NOT APPLY TO YOU.

8. U.S. GOVERNMENT END USERS.

The Covered Software is a "commercial item," as that term is defined in 48 C.F.R. 2.101 (Oct. 1995), consisting of "commercial computer software" (as that term is defined at 48 C.F.R. § 252.227-7014(a)(1)) and "commercial computer software documentation" as such terms are used in 48 C.F.R. 12.212 Sept. 1995). Consistent with 48 C.F.R. 12.212 and 48 C.F.R. 227.7202-1 through 227.7202-4 (June 1995), all U.S. Government End Users acquire Covered Software with only those rights set forth herein. This U.S. Government Rights clause is in lieu of, and supersedes, any other FAR, DFAR, or other clause or provision that addresses Government rights in computer software under this License.

#### 9. MISCELLANEOUS.

This License represents the complete agreement concerning subject matter hereof. If any provision unenforceable, such provision shall be reformed only to the extent necessary to make it enforceab by the law of the jurisdiction specified in a notice contained within the Original Software (exce provides otherwise), excluding such jurisdiction's conflict-of-law provisions. Any litigation rel to the jurisdiction of the courts located in the jurisdiction and venue specified in a notice con losing party responsible for costs, including, without limitation, court costs and reasonable att the United Nations Convention on Contracts for the International Sale of Goods is expressly exclu the language of a contract shall be construed against the drafter shall not apply to this License compliance with the United States export administration regulations (and the export control laws distribute or otherwise make available any Covered Software.

#### 10. RESPONSIBILITY FOR CLAIMS.

As between Initial Developer and the Contributors, each party is responsible for claims and damag its utilization of rights under this License and You agree to work with Initial Developer and Con an equitable basis. Nothing herein is intended or shall be deemed to constitute any admission of

\_\_\_\_\_

NOTICE PURSUANT TO SECTION 9 OF THE COMMON DEVELOPMENT AND DISTRIBUTION LICENSE (CDDL)

The OpenSolaris code released under the CDDL shall be governed by the laws of the State of California (excluding conflict-of-law provisions). Any litigation relating to this License shall be subject to the jurisdiction of the Federal Courts of the Northern District of California and the state courts of the State of California, with venue lying in Santa Clara County, California.